# **СОГЛАСОВАНО УТВЕРЖДАЮ**

be if

 $m_{12}$ 

## **Главный метролог ОАО «Уфимское машиностроительное производственное объединение»**

**А.В. Волков**

**2010 г.**

 $\frac{1}{\sqrt{2}}$ 

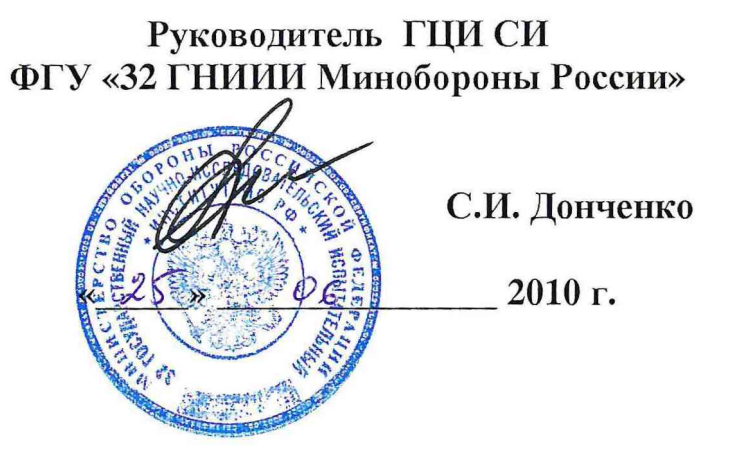

# **Инструкция**

**Система измерительная СИ-КС**

**Методика поверки 279.01.62.000 МП**

**2010 г.**

СОДЕРЖАНИЕ

 $\mathbb C$ 

 $\widetilde{\Gamma}$  .

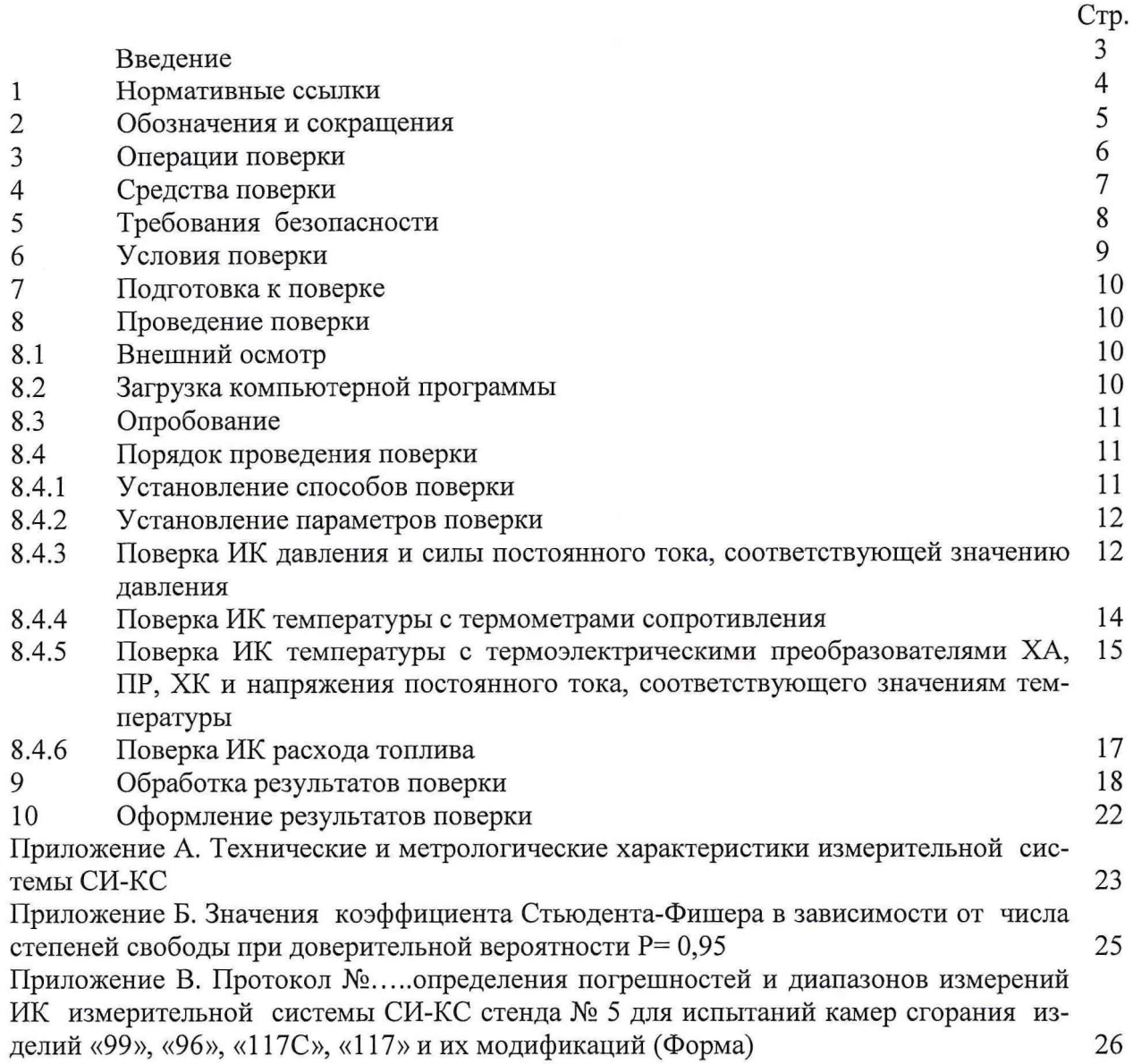

#### **Введение**

Настоящая методика поверки (МП) устанавливает порядок, методы и средства проведения первичной и периодической поверок системы измерительной СИ-КС (далее - ИС) стенда испытательного № 5, предназначенного для проведения испытаний камер сгорания изделий «99», «96», «117С», «117» и их модификаций на предприятии ОАО «Уфимское машиностроительное производственное объединение», г. Уфа.

Технические и метрологические характеристики измерительных каналов (ИК) ИС приведены в таблице 1 приложения А.

МП разработана в соответствии с требованиями: ГОСТ 8.009, ГОСТ 8.207, ПР 50.2.006-94, МИ 2083-90, РМГ 51-2002.

ИС представляется на поверку со следующими комплектами технической документации: формуляром, руководством по эксплуатации, методикой поверки.

ИС включает в себя измерительные каналы (ИК):

- давления и силы постоянного тока, соответствующей значениям давления;

- температуры с термометрами сопротивления и сопротивления постоянному току, соответствующего значениям температуры;

- температуры с термоэлектрическими преобразователями ХА, ХК и напряжения постоянного тока, соответствующего значениям температуры;

- расхода топлива.

Поверка ИК ИС должна проводиться одним из следующих способов:

- *комплектным* с оценкой метрологических характеристик<sup>1)</sup> (МХ) по результатам сквозной градуировки ИК (комплектный 1);

- *комплектным* с оценкой МХ ИК по МХ элементов ИК (комплектный 2);

Обработка результатов поверки ИК должна проводиться:

- в соответствии с ГОСТ 8.207 при *прямых* измерениях;

- в соответствии с МИ 2083-90 при *косвенных* измерениях.

Периодичность поверки ИС- один раз в год.

Метрологические характеристики ИК ИС, подлежащие определению при проведении поверки представлены в таблице <sup>1</sup> .

## Таблица 1

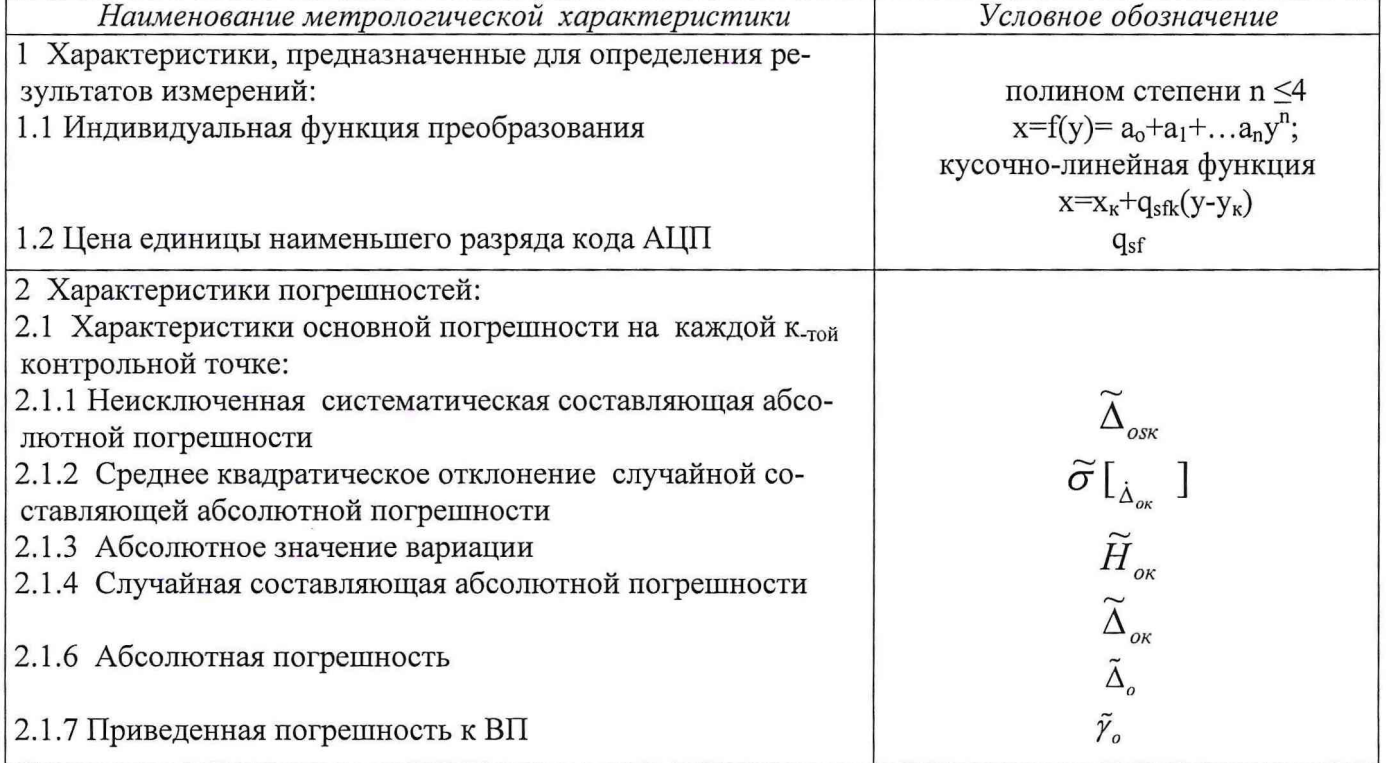

<sup>1)</sup> МХ ИК - индивидуальная функция преобразования и погрешности ИК

#### <span id="page-3-0"></span>**1 Нормативные ссылки**

- ПР 50.2.006-94 ГСИ Порядок проведения поверки средств измерений:

- ГОСТ 8.009-84 ГСИ. Нормируемые метрологические характеристики средств измерений;

- ГОСТ 8.207-2001 ГСИ. Прямые измерения с многократными наблюдениями. Методы обработки результатов наблюдений. Основные положения.

- МИ 2083-90 ГСИ Измерения косвенные. Определение результатов измерений и оценивание их погрешностей;

- МИ 187-86 ГСИ Средства измерений. Критерии достоверности и параметры методик поверки;

- МИ 188-86 ГСИ Средства измерений. Установление значений параметров методик поверки;

- ГОСТ Р 8.625 - 2006 Термометры сопротивления из платины, меди и никеля. Общие технические требования и методы испытаний;

- ГОСТ Р 8.624 - 2006 Термометры сопротивления из платины, меди и никеля. Методика поверки;

- ГОСТ Р 8.585-2001 ГСОЕИ Термопары. Номинальные статические характеристики преобразования;

- ГОСТ 8.338-2002 ГСИ Преобразователи термоэлектрические. Методика поверки;

- РМГ 51-2002 ГСИ. Документы на методики поверки средств измерений.

МП - методика поверки;

КД - конструкторская документация;

ИК - измерительный канал;

ИС - измерительная система;

ПП - первичный преобразователь;

АЦП - аналого-цифровой преобразователь;

ИВК - измерительно-вычислительный комплекс;

ДМП - динамометрическая платформа;

РЭ - рабочий эталон;

ТПР ( ТДР) - турбинный преобразователь расхода жидкости;

НСП - неисключенная систематическая погрешность;

СКО - среднее квадратическое отклонение;

НСХП - номинальная статическая характеристика преобразования;

MX - метрологические характеристики;

ВП - верхний предел измерений;

НЗ - нормированное значение;

SCMPB01 - устройство сопряжения;

SCM5B34 - 01, SCM5B34 - 03, SCM5B36, SCM5B36 - 01, SCM5B37K - 01,

SCM5B30 - 01, SCM5B30 - 02, SCM5B45- 01 - модули нормализации;

PCL - 816, PCI - 1713 - аналого-цифровые преобразователи;

IPC - 622 - промышленный компьютер.

# 3 Операции поверки

3.1 При проведении первичной и периодической поверок ИК должны выполняться операции, указанные в таблице 2.

## Таблица 2

 $\frac{b}{c}$ 

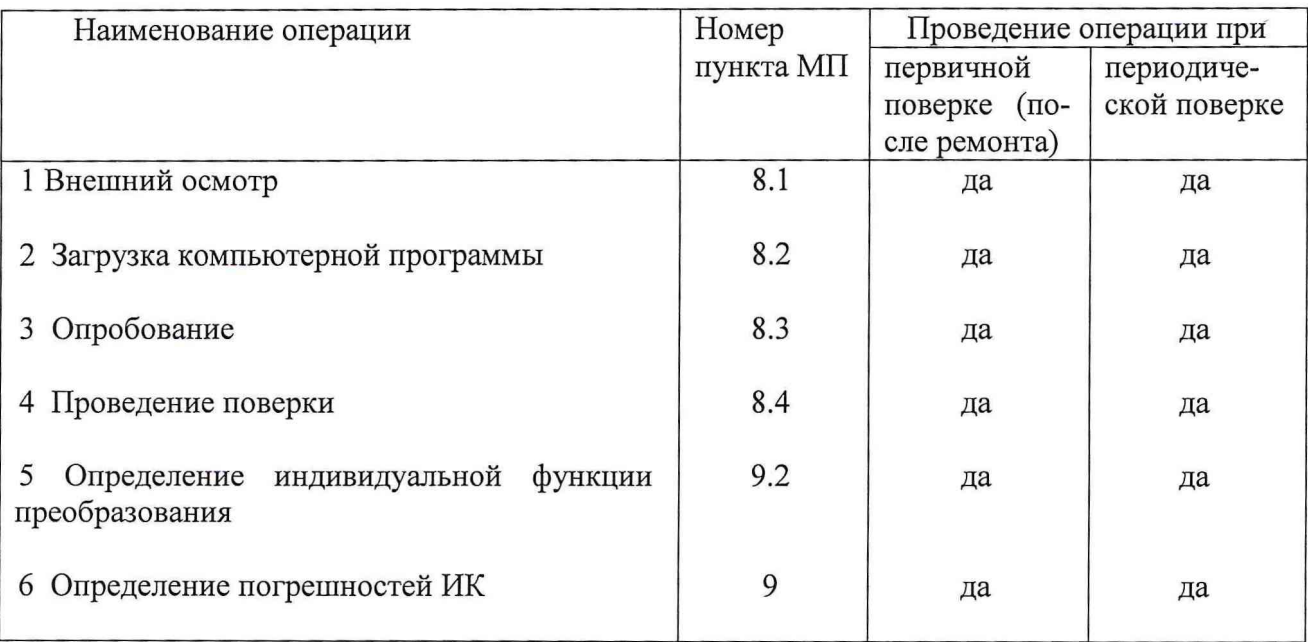

 $\omega$ 

6

 $\overline{\alpha}$ 

4.1 При проведении поверки используются рабочие эталоны и вспомогательные средства поверки, приведенные в таблице 3.

<span id="page-6-0"></span>Таблица 3

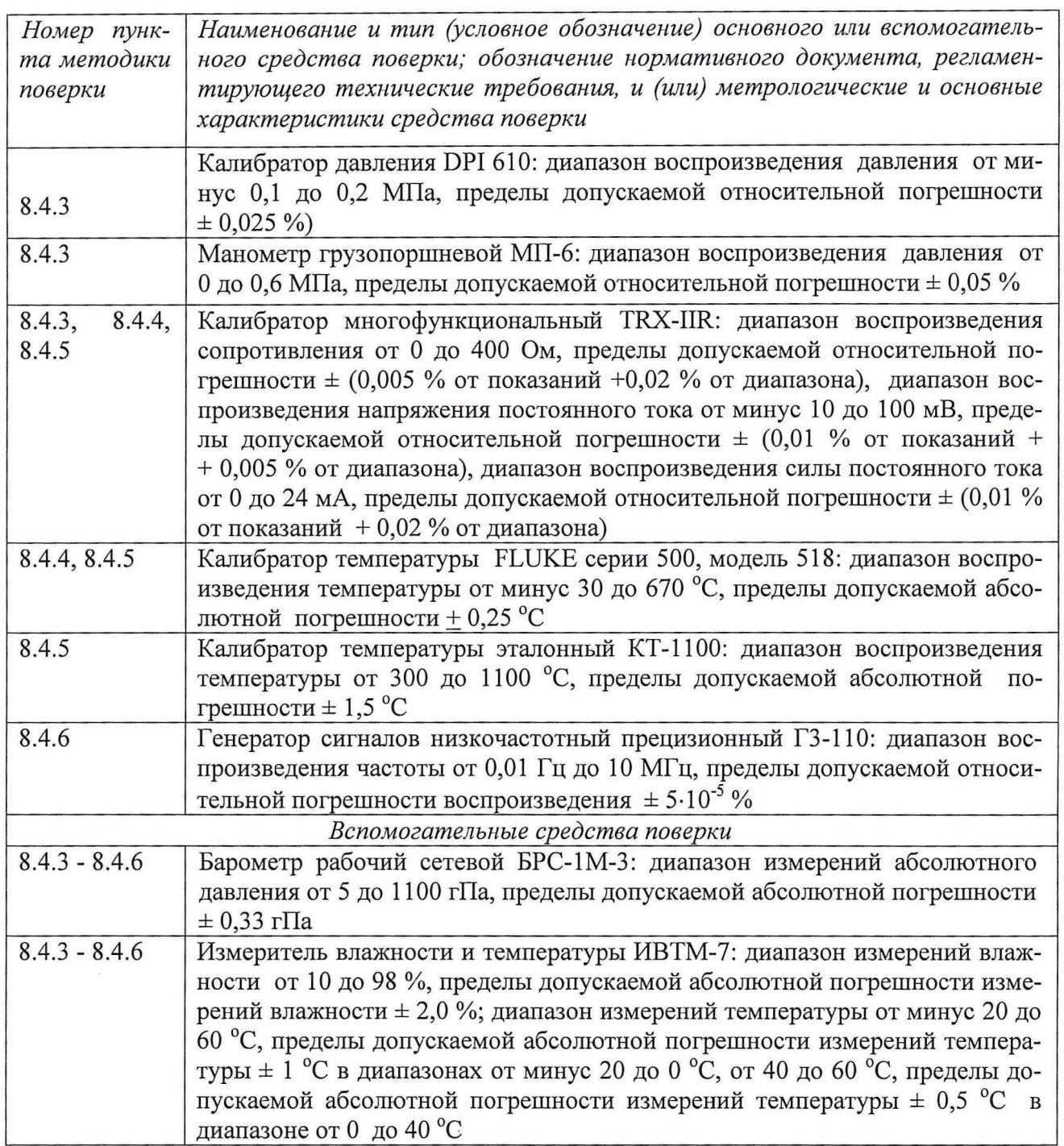

4.2 При проведении поверки допускается применять другие средства измерений, удовлетворяющие по точности и диапазону измерения требованиям настоящей методики.

4.3 При поверке должны использоваться средства, внесенные в Госреестр СИ.

4.4 Используемые при поверке средства измерений должны быть поверены и иметь действующие свидетельства о поверке.

4.5 Вспомогательные средства поверки должны быть поверены и иметь действующие свидетельства о поверке.

4.6 Перед проведением поверки средства поверки должны находиться в помещении с условиями окружающей среды, указанными в разделе 4 настоящей методики, не менее 12 часов.

## 5 Требования безопасности

5.1 При подготовке и проведении поверки ИС должны быть проведены мероприятия по обеспечению требований по безопасности (электробезопасность, пожаробезопасность и др.), а также к заземлению, металлизации и электрической изоляции, установленные ГОСТ РВ 20.39.309 или в технической документации (ТД) на стенд № 5 цеха № 7 Б ОАО «Уфимское машиностроительное производственное объединение», г. Уфа.

5.2 При проведении поверочных работ необходимо соблюдать требования

ГОСТ 12.1.019-79, ГОСТ 12.1.030-81, ГОСТ 12.3.019-80, ГОСТ 22261-94 и руководствоваться: «Правилами технической эксплуатации электроустановок потребителей», введенными приказом Минэнерго РФ от 13.01.2003 г., и «Межотраслевыми правилами по охране труда (правилами безопасности) при эксплуатации электроустановок» ПОТ Р М-016-2001, РД 153-34.0-03.150-00, утвержденными Министерством энергетики 27.12.2000 г. и Министерством труда и социального развития РФ 05.01.2001 г.

5.3 При подготовке и проведении аттестации следует соблюдать требования безопасности и производственной санитарии, установленные в ТД на стенд № 5 и средства измерений.

5.4 К работе по выполнению поверки допускаются лица, прошедшие аттестацию по технике безопасности и промышленной санитарии, ознакомленные с эксплуатационной документацией на стенд № 5, с инструкцией по эксплуатации электрооборудования стенда и с настоящей методикой;

5.5 Работы по выполнению поверки ИС должны проводится по согласованию с лицами, ответственными за эксплуатацию стенда № 5.

## 6 Условия поверки

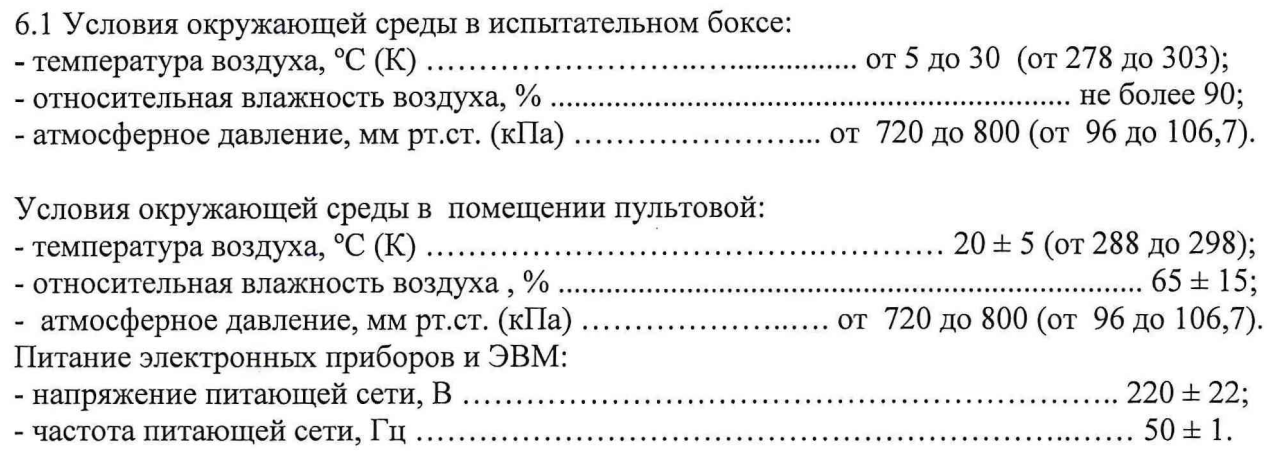

*Примечание* - При проведении поверочных работ условия окружающей среды средств поверки (рабочих эталонов) должны соответствовать требованиям, указанным в их руководствах по эксплуатации.

#### 7 Подготовка к поверке

7.1 При подготовке к поверке провести следующие работы:

- проверить комплектность эксплуатационной документации ИС;

- проверить наличие поверочных клейм, а также свидетельств о поверке на эталонные и вспомогательные средства поверки;

- подготовить к работе все приборы и аппаратуру согласно руководству по их эксплуатации;

- собрать схемы поверки ИК в соответствии с блок-схемами, приведенными в разделе 8 методики поверки 279.01.62.000.00 МП, и проверить целостность электрических цепей;

- обеспечить оперативную связь оператора у монитора с оператором, задающим контрольные значения эталонных сигналов на входе ИК;

- включить вентиляцию и освещение в испытательных помещениях;

- включить питание измерительных преобразователей и аппаратуры ИС;

- создать, проконтролировать и записать в протокол поверки условия проведения поверки.

## **8 Проведение поверки**

*8.1 Внешний осмотр*

8.1.1 При внешнем осмотре установить соответствие ИС следующим требованиям:

- комплектность ИС должна соответствовать формуляру на ИС;

- маркировка ИС должна соответствовать требованиям эксплуатационной документации;

- наличие и сохранность пломб (согласно сборочным чертежам);

- измерительные средства, входящие в ИС, не должны иметь внешних повреждений, которые могут влиять на работу ИС, при этом должно быть обеспечено надежное крепление соединителей и разъемов, отсутствие нарушений экранировки кабелей и качественное заземление.

8.1.2 Результаты внешнего осмотра считать положительными, если выполняются вышеприведенные требования.

#### *8.2 Загрузка компьютерной программы*

Комплектная и поэлементная поверка измерительных каналов (ИК) осуществляется задачей «Метрология», работающей в программной среде ИС, разработанной в ОС QNX - 4. Для запуска программы выполнить следующие шаги:

8.2.1 Включить ИС.

8.2.2 Войти в меню задач и выбрать задачу «Метрология».

8.2.3 Задача имеет панель меню, из которого нужно выбрать тип исследуемого ИК. При выборе типа открывается список всех измеряемых параметров данного типа.

- выбрать нужный параметр из списка;

- в выпадающем списке режимов работы выбрать тип производимой работы;

- в выпадающем списке операций выбрать тип операции - измерения, ручной ввод, обработка;

- после выбора операции появляется окно «Ввод условий». В этом окне устанавливаются: число градуировок, число ступеней измерения, число измерений на ступени;

- частота выборки и размер выборки задаются изначально в базе данных по каждому параметру. Эти величины возможно корректировать.

8.2.4 Провести поверку выбранного ИК в следующей последовательности:

- установить на РЭ значение поверяемого параметра первой ступени нагружения на прямом ходе;

- выполнить измерение;

- повторить данные операции для всех ступеней на прямом и обратном ходе.

*Примечание -* Для исправления одного или нескольких значений необходимо вернуться к ошибочно записанной ступени и заново выполнить измерения. После этого устанавливать значения рабочим эталоном и вести регистрацию в соответствии с ранее изложенной последовательностью операций.

8.2.5 Провести обработку результатов градуировок ИК, для чего необходимо:

- заново выбрать интересующий параметр из списка;

- выбрать тип выполняемой операции «обработка». На экране появятся выполненные измерения по данному параметру;

- после просмотра измеренных значений система подсказывает степень аппроксимирующего полинома, дающего наименьшую погрешность;

- распечатывается протокол поверяемого ИК.

Результаты обработки записываются в базу данных.

## *8.3 Опробование ИК*

При опробовании ИК проверить правильность его функционирования.

Для этого необходимо зарегистрировать результаты показаний «нулей» ИК, а также - результаты показаний ИК при подаче на вход с помощью рабочих эталонов значений физических величин равных 0,5 ВП и 1,0 ВП.

Оценить разности значений физических величин, задаваемых рабочим эталоном и измеренных ИС.

Убедиться в правильности функционирования ИК.

Результаты опробования считать положительными, если показания ИС совпадают с заданными эталонными значениями в пределах допускаемой погрешности измерений параметра ИК ИС.

## *8.4 Порядок проведения поверки*

*8.4.1 Установление способов поверки*

Установлены следующие способы поверки ИК ИС:

• ИК силы постоянного тока, соответствующей значениям давления, ИК напряжения постоянного тока, соответствующего значениям температуры, ИК сопротивления постоянному току, соответствующего значениям температуры - *комплектный ( прямые измерения)* с оценкой МХ ИК по результатам сквозной градуировки ИК ( *комплектный 1);*

• ИК температуры с термоэлектрическими преобразователями ХА, ХК, ИК температуры с термометрами сопротивления: - *комплектный (прямые измерения)* с оценкой МХ ИК по результатам сквозной градуировки ИК *(комплектный 1);*

*- комплектный (прямые измерения)* с оценкой МХ ИК по МХ элементов ИС (для термоэлектрических преобразователей ХА, ХК и термометров сопротивления неутвержденного типа) *(комплектный 2);*

• ИК давления:

- *комплектный прямые измерения* с оценкой МХ ИК по результатам сквозной градуировки ИК *(комплектный 1);*

*- комплектный (прямые измерения)* с оценкой МХ ИК по МХ элементов ИС *(комплектный 2);*

• ИК расхода топлива - *комплектный (косвенные измерения)* с оценкой МХ ИК по МХ элементов ИС *(комплектный 2).*

#### 8.4.2 Установление параметров поверки

#### Комплектную поверку ИК проводить в следующей последовательности.

8.4.2.1 Провести сквозную градуировку ИК системы или градуировку ее элементов, для чего необходимо:

- задать с помощью РЭ на входе ИК или элемента ИК системы в диапазоне измерений последовательно р контрольных значений (ступеней) входной величины  $x_{\kappa}$  от  $x_0$  до  $x_p$  (прямой ход) и - р контрольных значений входной величины х<sub>к</sub> от х<sub>р</sub> до х<sub>о</sub> (обратный ход)

## $x_{K} = x_{0} + ((x_{p} - x_{0})/p) \times \kappa,$

где: к - номер ступени (контрольной точки),  $\kappa = 0, 1, 2...$ р; х<sub>о</sub>, х<sub>р</sub> - нижний и верхний пределы диапазона измерений поверяемых каналов;

- на каждой ступени при прямом и обратном ходе произвести **m** отсчетов измеряемой величины (значение параметра m определяется частотой опроса ИК и временем измерения). Указанные циклы градуировки (прямой и обратный ходы) повторить 1 раз. В результате в памяти компьютера запоминаются массивы значений выходной величины у'<sub>іки</sub> при прямом ходе и у"<sub>іки</sub> при обратном ходе,

где: **i**-номер градуировки;  $(i = 1, 2, \ldots)$ ;

**n**-номер отсчета в каждой контрольной точке  $(n = 1, 2, \ldots, m)$ .

Примечание - Для ИК с пренебрежимо малой погрешностью вариации допускается обратные ходы градуировки не проводить.

Подход к выбору количества ступеней нагружения и количества отсчетов в каждой контрольной точке при проведении поверки ИК в общем виде изложен в методических указаниях MH 187, MH 188.

С учетом рекомендаций этих документов, а также исходя из опыта применения средств и методов измерений, близких к используемым в ИС, могут быть приняты следующие значения параметров p, l, m:

- при первичной поверке  $p \ge 5$ ;  $l \ge 5$ ; m $\ge 50$ ;

- при периодической поверке:  $p \ge 5$ ;  $l \ge 3$ ; m $\ge 50$ .

Принятые значения параметров p, l, m в дальнейшем могут быть скорректированы по результатам первичной и периодической поверок ИС.

8.4.2.2 Оценить МХ ИК в соответствии с алгоритмом, приведенным в разделе 9 настоящей методики.

8.4.3 Поверка ИК давления и силы постоянного тока, соответствующего значению давления

8.4.3.1 Комплектную поверку (прямые измерения) ИК давления с оценкой МХ по результатам сквозной градуировки ИК проводить в следующей последовательности:

- отсоединить вход первичного преобразователя давления от измерительной пневмомагистрали испытательного стенда и соединить его с РЭ давления (DPI 610; манометр грузопоршневой МП-6). Схемы подключения ИК давления к РЭ показаны на рисунках 1, 2.

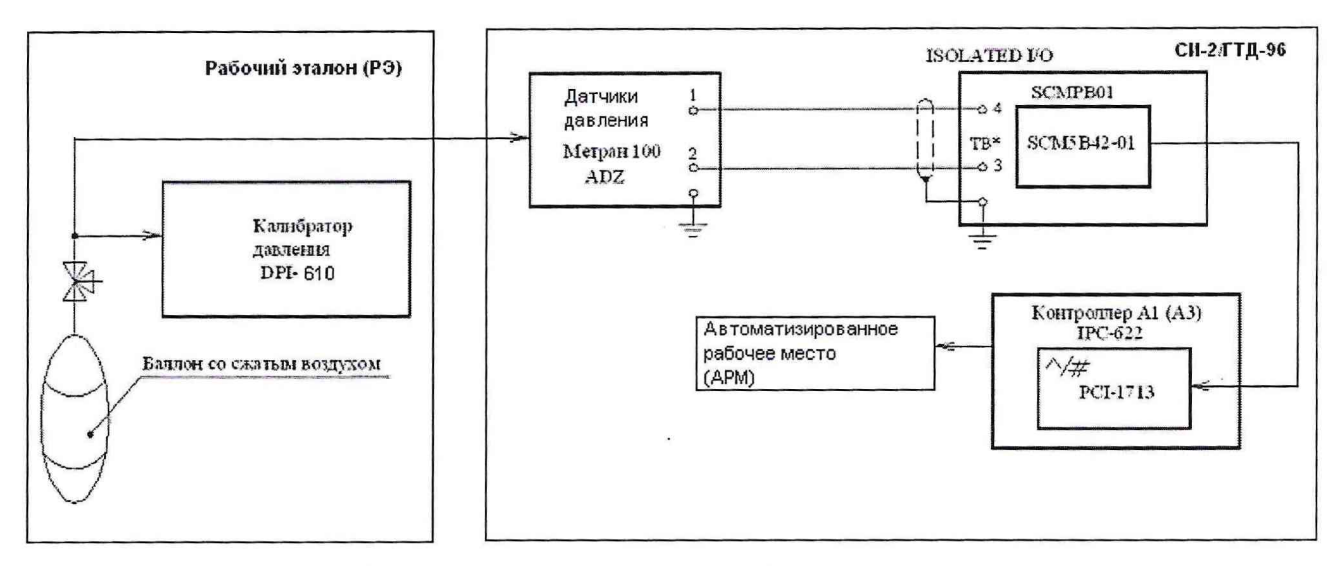

Рисунок 1 - Схема комплектной поверки ИК давления рабочим эталоном DPI-610

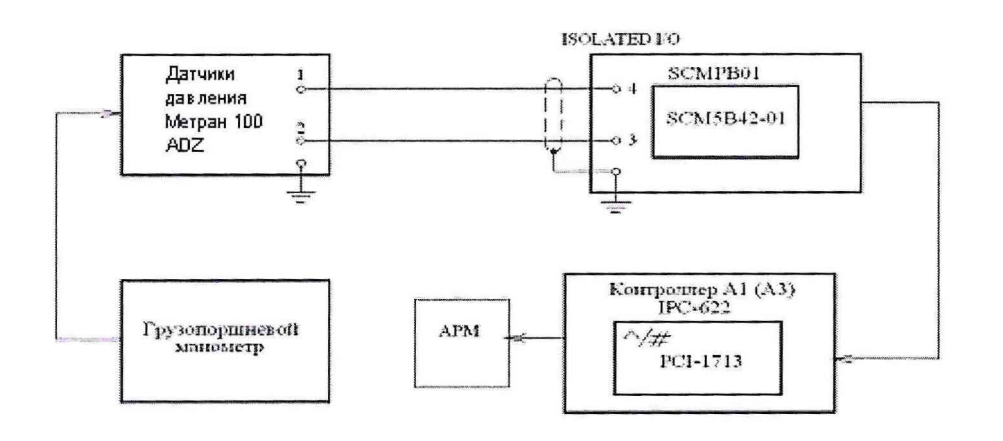

Рисунок 2 - Схема комплектной поверки ИК давления рабочим

## эталоном МП-6

- провести градуировку ИК давления по методике раздела 8.4.2.1;

- оценить МХ ИК в соответствии с алгоритмом, приведенным в разделе 9 настоящей методики поверки.

8.4.3.2 Комплектную поверку (прямые измерения) ИК давления с оценкой МХ ИК по МХ элементов ИК проводить в следующей последовательности:

- провести поверку датчика давления ADZ по методике «Датчики давления ADZ SML. Meтодика поверки», согласованной начальником 32 ГНИИИ МО РФ;

- провести поверку датчика давления Метран-100 в соответствии с методикой поверки МИ 412-012-2001;

- подключить ИК без датчика давления к РЭ (калибратор TRX-IIR) по схеме рисунка 3;

- провести градуировку ИК по методике раздела 8.4.2.1;

- оценить МХ ИК давления в соответствии с алгоритмом, приведенным в разделе 9 настоящей методики.

8.4.3.3 *Комплектную поверку (прямые измерения)* ИК силы постоянного тока, соответствующей значениям давления, с оценкой МХ по результатам сквозной градуировки ИК проводить в соответствии с функциональной схемой, приведенной на рисунке 3, в следующей последовательности:

- подключить ИК к РЭ (калибратор TRX-IIR) по схеме рисунка 3;

- провести градуировку ИК по методике раздела 8.4.2.1;

- оценить МХ ИК силы постоянного тока, соответствующей значениям давления, по методике раздела 9.

8.4.3.4 Результаты поверки ИК давления и силы постоянного тока, соответствующей значениям давления, считать положительными, если значения погрешностей ИК находятся в пределах, указанных в таблице 1 приложения А. В противном случае ИК бракуется и после выявления и устранения причины производится повторная поверка.

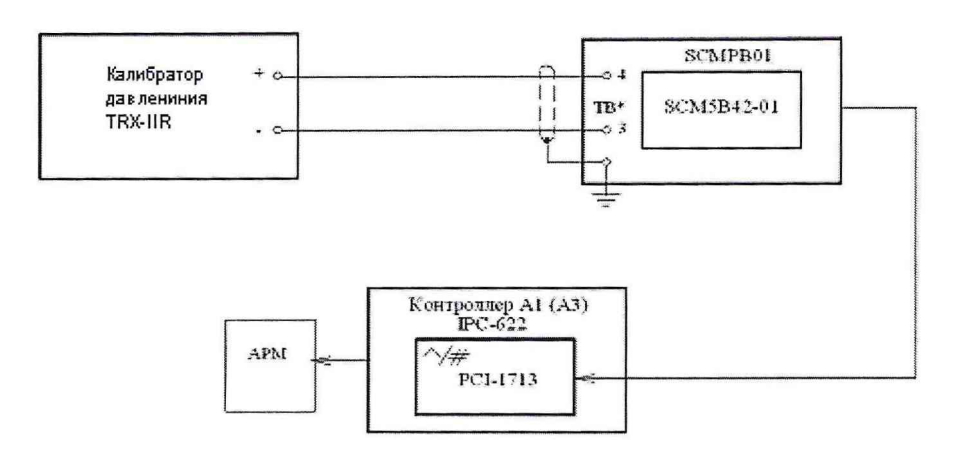

Рисунок 3 - Схема комплектной поверки ИК давления

*8.4.4 Поверка ИК температуры с термометрами сопротивления*

8.4.4.1 *Комплектную поверку (прямые измерения)* ИК температуры с термометрами сопротивления с оценкой МХ по результатам сквозной градуировки ИК проводить в следующей последовательности:

- подключить ИК к РЭ (калибратор FLUKE) по схеме рисунка 4;

- провести градуировку ИК по методике раздела 8.4.2.1;

- оценить МХ ИК температуры с термометрами сопротивления в соответствии с алгоритмом, приведенным в разделе 9 настоящей методики.

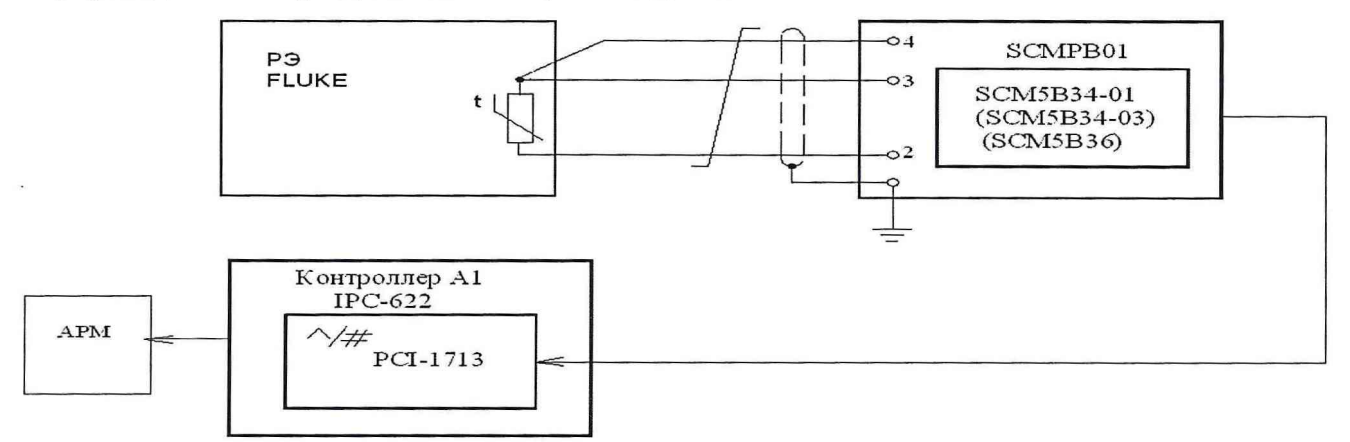

Рисунок 4 - Схема комплектной поверки ИК температуры с термометрами сопротивления

*8А.4.2 Комплектную поверку (прямые измерения)* ИК температуры с термометрами сопротивления с оценкой МХ ИК по МХ элементов ИК проводить в следующей последовательности.

определить МХ термометров сопротивления ГОСТ Р 8.624-2006;

- подключить ИК температуры без термометров сопротивления к РЭ (калибратор TRX-IIR) по схеме рисунка 5;

- провести градуировку ИК по методике раздела 8.4.2.1, используя НСХП по ГОСТ Р 8.625-2006;

- оценить МХ ИК температуры с термометрами сопротивления в соответствии с алгоритмом, приведенным в разделе 9 настоящей методики.

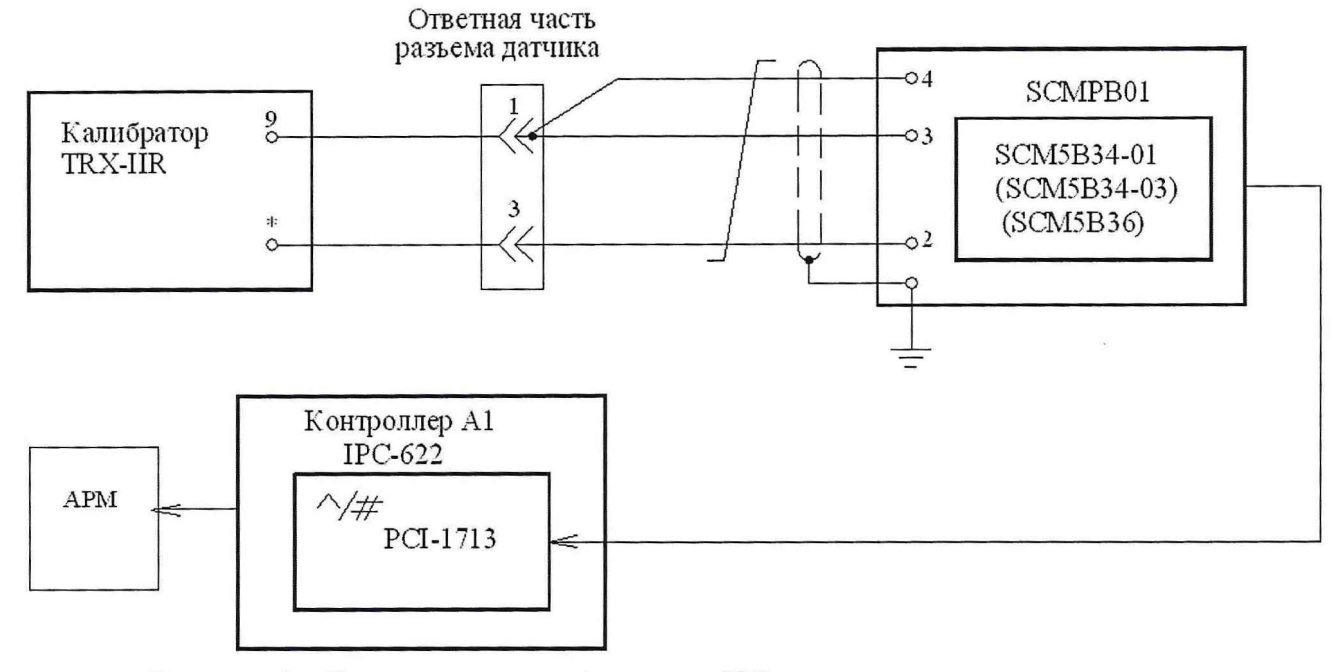

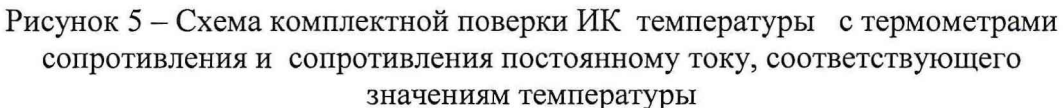

8.4.4.4 Результаты поверки ИК температуры с термометрами сопротивления считать положительными, если значения погрешностей ИК находятся в пределах, указанных в таблице 1 приложения А.

В противном случае ИК бракуется и после выявления и устранения причины производится повторная поверка.

*8.4.5 Поверка ИК температуры с термоэлектрическими преобразователями ХА, ПР, Х К и напряжения постоянного тока, соответствующего значениям температуры*

8.4.5.1 *Комплектную поверку (прямые измерения)* ИК температуры с термоэлектрическими преобразователями с оценкой МХ по результатам сквозной градуировки ИК проводить в следующей последовательности:

- подключить ИК к РЭ (FLUKE или КТ-1100 в зависимости от диапазона воспроизводимых температур) по схеме рисунка 6;

- провести градуировку ИК по методике раздела 8.4.2.1;

- оценить МХ ИК температуры с термоэлектрическими преобразователями ХА, ХК в соответствии с алгоритмом, приведенным в разделе 9 настоящей методики.

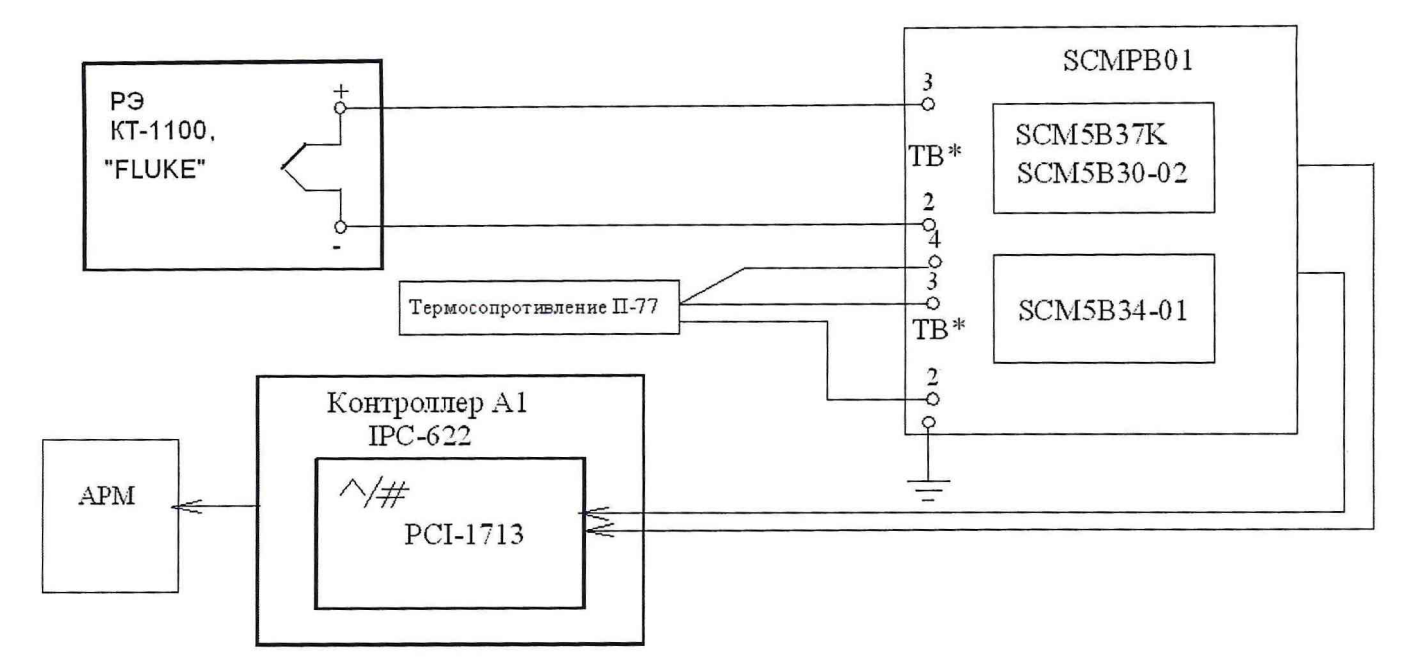

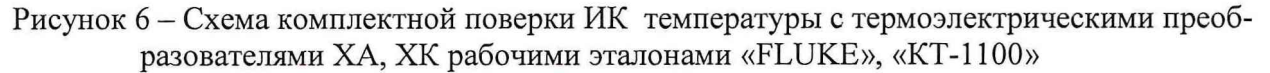

8.4.5.2 Комплектную поверку (прямые измерения) ИК температуры с термоэлектрическими преобразователями с оценкой МХ ИК по МХ элементов проводить в следующей последовательности:

**TOCT** - определить MX термоэлектрических преобразователей по методике поверки 8.338-2002;

подключить ИК температуры без термоэлектрического преобразователя к РЭ (калибратор TRX-IIR) по схеме рисунка 7;

- провести градуировку ИК по методике раздела 8.4.2.1, используя НСХП по **TOCT** P 8.585-2001;

- оценить МХ ИК температуры с термоэлектрическим преобразователем в соответствии с алгоритмом, приведенным в разделе 9 настоящей методики.

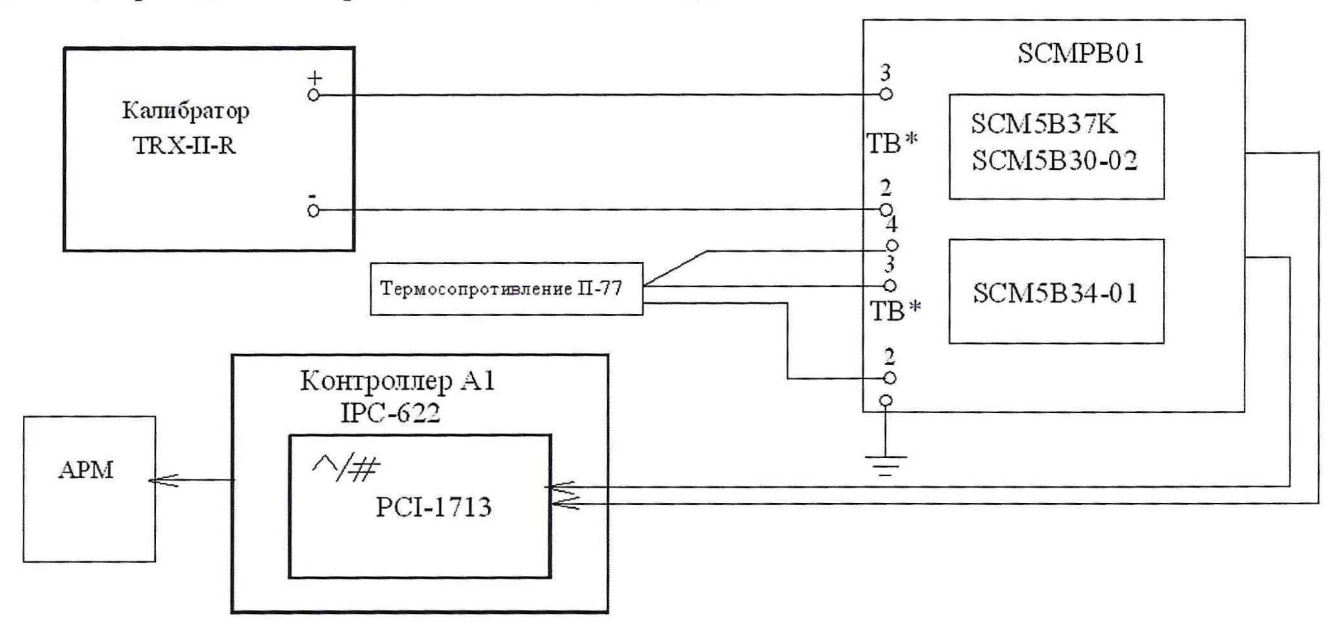

Рисунок 7 - Схема комплектной поверки ИК температуры с термоэлектрическими преобразователями XA, ПР и напряжения постоянного тока, соответствующего значениям температуры, измеряемой с помощью термоэлектрических преобразователей ХК

8.4.5.3 *Комплектную поверку (прямые измерения)* ИК напряжения постоянного тока, соответствующего значениям температуры, с оценкой МХ по результатам сквозной градуировки ИК проводить в следующей последовательности:

- подключить ИК температуры без термоэлектрического преобразователя к РЭ (калибратор TRX-IIR) по схеме рисунка 7;

- провести градуировку ИК по методике раздела 6.4.2.1;

- оценить МХ ИК напряжения постоянного тока, соответствующего значениям температуры, в соответствии с алгоритмом, приведенным в разделе 9 настоящей методики.

8.4.5.4 Результаты поверки ИК температуры с термоэлектрическими преобразователями ХА, ПР и напряжения постоянного тока, соответствующего значениям температуры, измеряемой с помощью термоэлектрических преобразователей ХК, считать положительными, если значения погрешностей ИК находятся в пределах, указанных в таблице 1 приложения А. В противном случае ИК бракуется и после выявления и устранения причины производится повторная поверка.

*8.4.6 Поверка ИК расхода топлива*

8.4.6.1 *Комплектную поверку (косвенные измерения)* ИК расхода топлива с оценкой МХ ИК по МХ элементов ИК проводить в следующей последовательности:

- провести поверку турбинных преобразователей расхода ТДР (ТИР) в аккредитованном поверочном органе;

- провести поверку ареометра АНТ-1 по методике МИ 1914-88;

- отсоединить электрический кабель датчика ТПР (ТДР) от ИК и с помощью жгутапереходника подключить к ИК РЭ (генератор сигналов ГЗ-110) по схеме рисунка 8;

- провести градуировку ИК по методике, приведенной в разделе 8.4.2.1, устанавливая с помощью РЭ контрольные значения сигнала синусоидальной формы амплитудой 1,0 В с частотой 50, 100, 150, 200, 250, 300, 350, 400, 450, 500 Гц;

- оценить МХ ИК расхода топлива в соответствии с алгоритмом, приведенном в разделе 9 настоящей методики.

8.4.6.2 Результаты поверки ИК расхода топлива считать положительными, если значения погрешностей ИК находятся в пределах, указанных в таблице 1 приложения А. В противном случае ИК бракуется и после выявления и устранения причины производится повторная поверка.

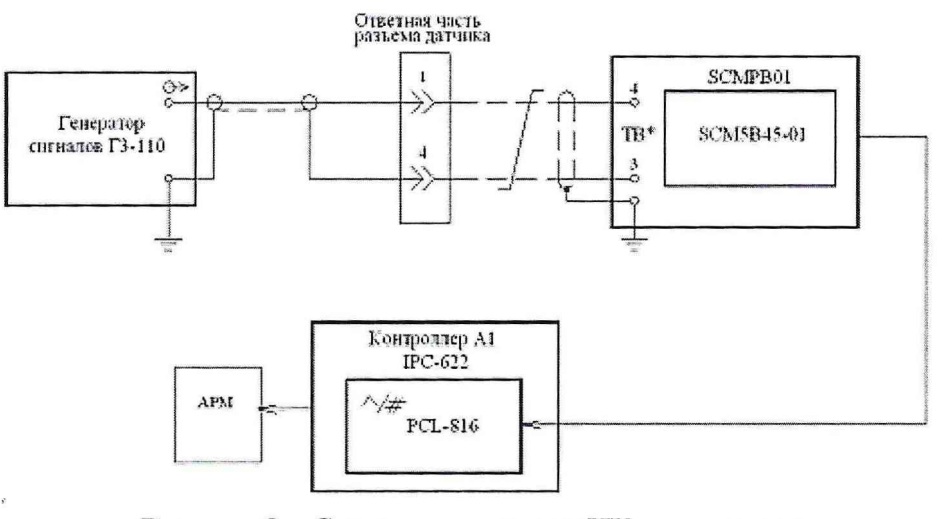

Рисунок 8 - Схема градуировки ИК частоты электрических сигналов датчиков ТПР (ТДР)

## 9 Обработка результатов поверки

Результаты измерений, полученные при поверке ИК, обрабатывают в следующем порядке. 9.1 Найти и и исключить грубые промахи

Грубые промахи устраняются программным способом, для чего проводится ранжирование результатов наблюдений (отсчетов) каждого измерения с последующим исключением 10% от минимального и максимального значений наблюдений.

В случае, когда факт появления грубого промаха установлен достоверно, допускается его отбраковка оператором на стадии просмотра результатов наблюдений при градуировке ИК.

#### 9.2 Определить индивидуальную функцию преобразования ИК

Индивидуальную функцию преобразования ИК ИС определять по результатам градуировки в виде обратной функции, т.е. как зависимость значений величины х на входе ИК от значений у на его выходе. Эту функцию представляют либо в виде степенного полинома, если нелинейность функции такова, что с достаточной точностью можно ограничиться аппроксимирующим полиномом, не выше 4-й степени (формулы (1) и (2)):

$$
x = a_0 + a_1 y + \dots + a_n y^n \quad , \tag{1}
$$

либо кусочно-линейной зависимостью

$$
x = x_{\kappa} + q_{\rm sfr} \cdot (y - y_{\kappa}) \tag{2}
$$

где а<sub>о</sub>, а<sub>1</sub>, ..., а<sub>п</sub> - коэффициенты аппроксимирующей функции преобразования, определяемые методом наименьших квадратов;

 $x_{\kappa}$  - эталонное значение входной величины на к-той ступени;

q sfk - цена единицы наименьшего разряда кода на к-той ступени;

 $y_{\kappa}$  - среднее значение результатов наблюдений выходной величины при градуировке на к-той ступени.

Значения  $y_k$  и q sf<sub>k</sub> определить по формулам (3) и (4):

$$
y_{k} = \sum_{i} \sum_{n} (y'_{ikn} + y''_{ikn}) / 2 \cdot l \cdot m,
$$
  
\n
$$
q_{sf_{k}} = \frac{x_{k+1} - x_{k}}{y_{k+1} - y_{k}}
$$
\n(3)

9.3 Определить характеристики погрешностей ИК

9.3.1 Характеристики погрешности ИК при комплектный способе поверки (прямые измерения) с оценкой МХ ИК по результатам сквозной градуировки ИК

9.3.1.1 Неисключенная систематическая составляющая абсолютной погрешности на каждой к-той контрольной точке

Доверительные границы НСП при Р=0,95 определять по формуле (5):

$$
\tilde{\Delta}_{osk} = 1.1 \sqrt{\tilde{\Delta}_{oska}^2 + \Delta_{po}^2} \,, \tag{5}
$$

где  $\Delta_{p3}$  - погрешность рабочего эталона;

 $\Delta_{oska}$  - НСП ИК, обусловленная погрешностью аппроксимации при задании индивидуальной функции преобразования в виде степенного полинома (1):

$$
\widetilde{\Delta}_{\text{oska}} = \left| \left( a_o + a_1 y_{\kappa} + \ldots + a_n y_{\kappa}^n \right) - x_{\kappa} \right| \,. \tag{6}
$$

При задании индивидуальной функции преобразования в виде кусочно-линейной зависимости $(2)$ 

$$
\Delta_{\text{oska}} = 0 \tag{7}
$$

9.3.1.2 Случайная составляющая абсолютной погрешности на каждой к-той контрольной точке

Доверительные границы случайной составляющей абсолютной погрешности при P=0,95 определять по формуле (8):

$$
\widetilde{\Delta}_{o\kappa} = \tau \cdot \sqrt{\widetilde{\sigma}^2_{[\Delta o\kappa]}} + \frac{\widetilde{H}_{o\kappa}^2}{12},\tag{8}
$$

где  $\tau$  - коэффициент Стьюдента-Фишера, зависящий от доверительной вероятности (P) и числа степеней свободы  $2ml-1$ . Таблица значений т при Р = 0,95 приведена в приложении Б;

 $\tilde{\sigma}_{\lceil \Delta_{\text{OK}} \rceil}$ - среднее квадратическое отклонение случайной составляющей абсолютной погрешности на каждой к-той контрольной точке, определяемое по формуле (9)

$$
\widetilde{\sigma}_{[\dot{\Delta}_{ox}]} = \sqrt{\frac{\sum_{n} \sum_{i} (x'_{ikn} - x'_{k})^2 + \sum_{n} \sum_{i} (x''_{ikn} - x'_{k})^2}{2ml - 1}},
$$
\n(9)

 $x_{ikk}^{\prime}$ ,  $x_{ikn}^{\prime\prime}$ - приведенные по входу значения результатов наблюдений на к-той ступени при прямом и обратном ходе градуировки соответственно;

 $x_{k}^{'}$ ,  $x_{k}^{''}$  - приведенные по входу средние значения результатов наблюдений на к- $_{\text{toii}}$  ступени при прямом и обратном ходе градуировки соответственно;

$$
\begin{aligned}\n\dot{x}_{k} &= \frac{1}{ml} \sum_{n} \sum_{i} x'_{ikn}, \\
\dot{x}_{k} &= \frac{1}{ml} \sum_{n} \sum_{i} x''_{ikn};\n\end{aligned} \tag{10}
$$

 $\widetilde{H}_{\alpha}$  - абсолютное значение вариации,

$$
\widetilde{H}_{\text{ox}} = \left| \mathbf{x}_{\mathbf{k}}^{\dagger} - \mathbf{x}_{\mathbf{k}}^{\dagger} \right|.
$$
\n(11)

9.3.1.3 Абсолютная погрешность ИК на каждой к-той контрольной точке Доверительные границы абсолютной погрешности ИК при P=0,95 определять по формуле  $(12)$ :

$$
\widetilde{\Delta}_{\alpha\kappa a\delta c} = K \cdot (\widetilde{\Delta}_{\alpha s k} + \widetilde{\Delta}_{\alpha \kappa}) \qquad \text{mm } 8 > (\widetilde{\Delta}_{\alpha s \kappa} \cdot \tau / \widetilde{\Delta}_{\alpha \kappa}) > 0.8,
$$
\n
$$
\widetilde{\Delta}_{\alpha\kappa a\delta c} = \widetilde{\Delta}_{\alpha s k} \qquad \text{mm } (\widetilde{\Delta}_{\alpha s \kappa} \cdot \tau / \widetilde{\Delta}_{\alpha \kappa}) \ge 8,
$$
\n
$$
\widetilde{\Delta}_{\alpha\kappa a\delta c} = \widetilde{\Delta}_{\alpha \kappa} \qquad \text{mm } (\widetilde{\Delta}_{\alpha s \kappa} \cdot \tau / \widetilde{\Delta}_{\alpha \kappa}) \le 0.8.
$$
\n(12)

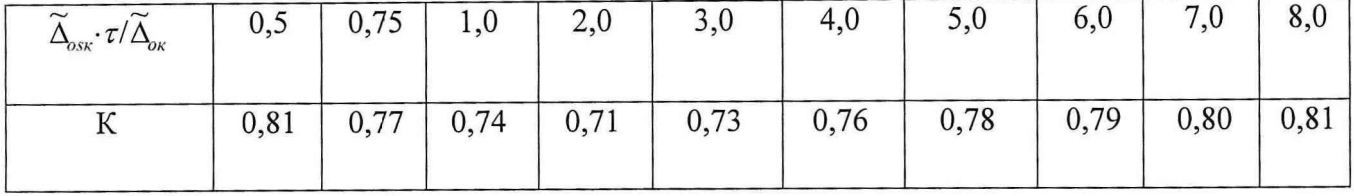

Таблица 3

9.3.1.4 Абсолютную погрешность ИК определять по формуле (13):

$$
\widetilde{\Delta}_o = \max(\widetilde{\Delta}_{\text{oxa6c}}) \quad . \tag{13}
$$

9.3.2 Характеристики погрешности ИК при комплектной поверке с оценкой МХ ИК по МХ элементов системы

9.3.2.1 Абсолютную погрешность ИК температуры с термометрами сопротивления определять по формуле (14):

$$
\tilde{\Delta}_o = 1.1 \sqrt{\tilde{\Delta}_{oHK}^2 + \Delta_{TC}^2} \qquad , \qquad (14)
$$

где  $\tilde{\Delta}_{\text{olK}}$  - абсолютная погрешность ИК без ПП,

 $\Delta_{TC}$  – погрешность термометра сопротивления по ГОСТ Р 8.624-2006.

9.3.2.2 Абсолютную погрешность ИК температуры с термоэлектрическими преобразователями ХА, ПР, ХК определять по формуле (15):

$$
\tilde{\Delta}_o = 1.1 \sqrt{\tilde{\Delta}_{oHK}^2 + \Delta_{TH}^2} \,, \tag{15}
$$

где  $\tilde{\Delta}_{\text{ovHK}}$  - абсолютная погрешность ИК без ПП;

∆<sub>TII</sub> - погрешность термоэлектрического преобразователя по ГОСТ Р 8.585-2001;

9.3.2.2 Абсолютную погрешность ИК расхода топлива определять по формуле (16):

$$
\tilde{\Delta}_o = 1.1 \cdot G_m \cdot \sqrt{\left(\Delta(F)/F\right)^2 + \left(\Delta Q/Q\right)^2 + \left(\Delta(\rho)/\rho\right)^2 + \delta_{\text{necm}}^2 + \delta_{\text{po}}^2} \tag{16}
$$

где: Gm - измеренное значение массового расхода топлива;

Δ(F)/F- относительное значение погрешности ИК без ПП (ТПР, ТДР);

 $\Delta(Q)/Q$ - относительное значение погрешности ПП. Значение погрешности  $\Delta(Q)/Q$  берется из протоколов поверки ТПР (ТДР) на эталонной (образцовой) установке;

 $\delta_{\text{recm}}$  - относительное значение дополнительной погрешности ПП из-за временной нестабиьности. За межповерочный интервал один год значение  $\delta_{\text{necm}} = 0.3 \%$ ;

 $\delta_{\nu}$ - относительное значение погрешности рабочего эталона поверки ТПР (ТДР);

 $\Delta(\rho)/\rho$ - относительное значение погрешности измерения плотности топлива.

$$
\text{Havehe} \text{ногрешности } \Delta(\rho)/\rho \text{ определать по формуле } (17) \n\Delta(\rho)/\rho = ((\delta_{\rho})^2 + (\gamma \cdot \Delta_t/\rho)^2)^{0.5},
$$
\n(17)

где: 5р- погрешность измерения плотности топлива ареометром (для ареометра АНТ-1 8р=0,0006);

 $^\prime$  - температурный коэффициент плотности топлива;

*Р* - номинальная плотность топлива при 20°С;

 $\frac{1}{2}$  $4, 1$ 

> $\Delta t$  - абсолютная погрешность измерения температуры топлива с помощью термометра сопротивления.

*9.3.4 Приведенную погрешность ИК определять по формулам (18)*

$$
\widetilde{\gamma}_o = \frac{\Delta_o}{BII} \cdot 100\% \qquad ; \tag{18}
$$

#### 10 Оформление результатов поверки

10.1 Результаты поверки занести в Протокол (приложение В).

10.2 При положительных результатах поверки оформляется свидетельство о поверке.

Система измерительная СИ-КС считается прошедшей поверку с положительными результатами при выполнении следующих требований:

- ИС функционирует нормально, неисправности и дефекты, препятствующие выполнению операций поверки и последующей эксплуатации, отсутствуют;

- основные технические характеристики ИС соответствуют РЭ и другим нормативным документам;

- метрологические характеристики соответствуют требованиям настоящей методики поверки.

10.3 При отрицательных результатах поверки применение ИС запрещается и оформляется извещение о непригодности с указанием причин.

Начальник отдела ГЦИ СИ ФГУ «32 ГНИИИ Минобороны России» **Ф.И. Храпов** 

Заместитель начальника отдела-начальник лаборатории ГЦИ СИ ФГУ «32 ГНИИИ Минобороны России»

## Приложение А (обязательное)

 $\bar{\lambda}$ 

 $\alpha = \frac{1}{2} \frac{1}{2}$ 

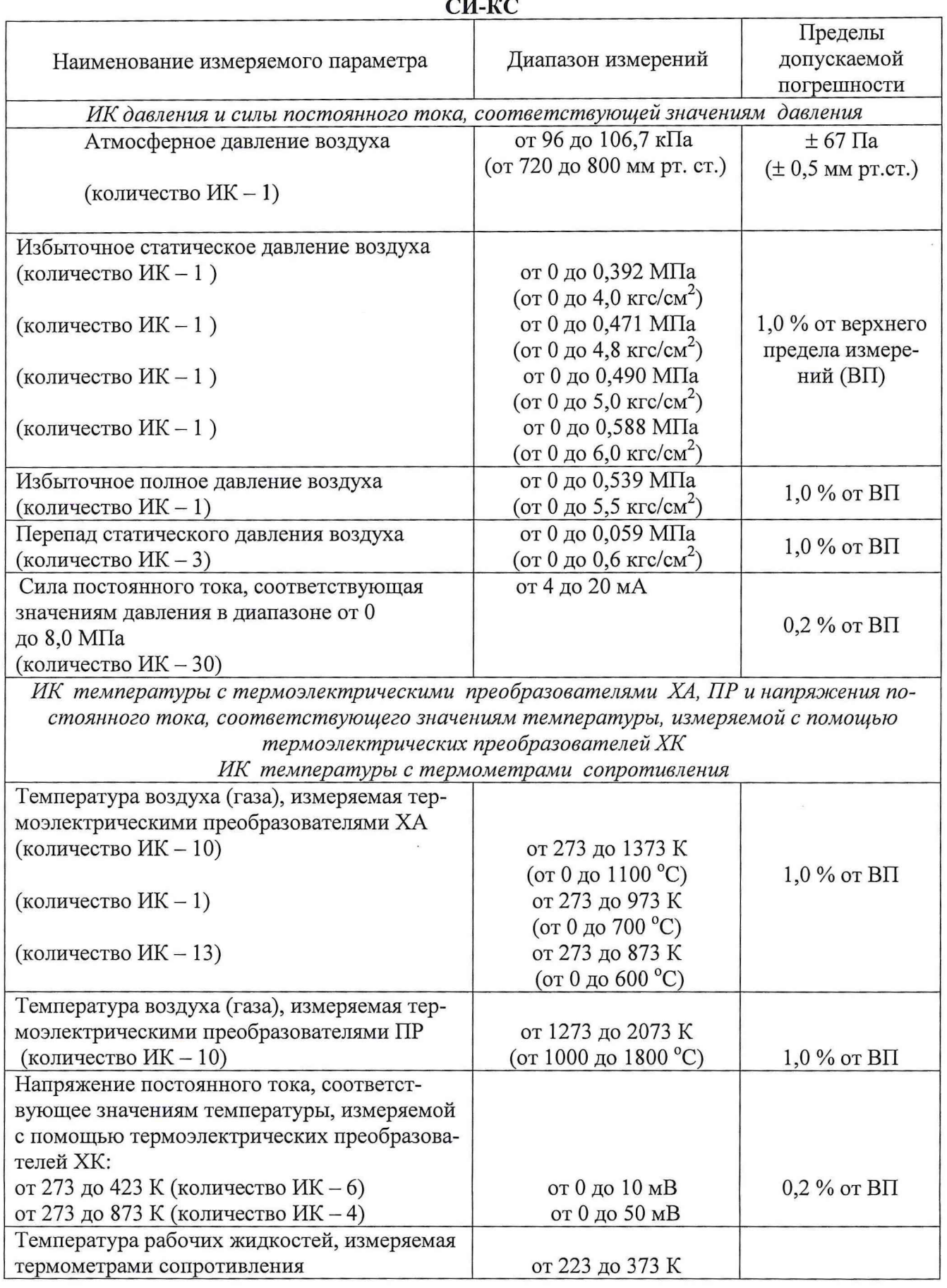

## **Технические и метрологические характеристики измерительной системы**

23

 $\tilde{\mathbf{a}}$ 

Наименование измеряемого параметра Диапазон измерений Пределы допускаемой погрешности<br> $1,0\%$  от ВП (количество ИК – 2) (от минус 50 до 100 °С) Температура рабочих жидкостей, воздуха (газа), измеряемая термометрами сопротивления (количество ИК – 15) от 273 до 373 К (отОдо 100 °С) 1,0 % от ВП *ИК расхода топлива* Массовый расход топлива (количество ИК – 2) (количество ИК – 2) от 85 до 320 кг/ч от 340 до 1500 кг/ч 0,7 % от ВП

 $\label{eq:12} \begin{array}{ccc} \mathcal{E} & \mathcal{E} & \mathcal{E} & \mathcal{E} \\ \mathcal{E} & \mathcal{E} & \mathcal{E} \end{array}$ 

## Приложение Б

 $\alpha$  and  $\alpha$ 

## (справочное)

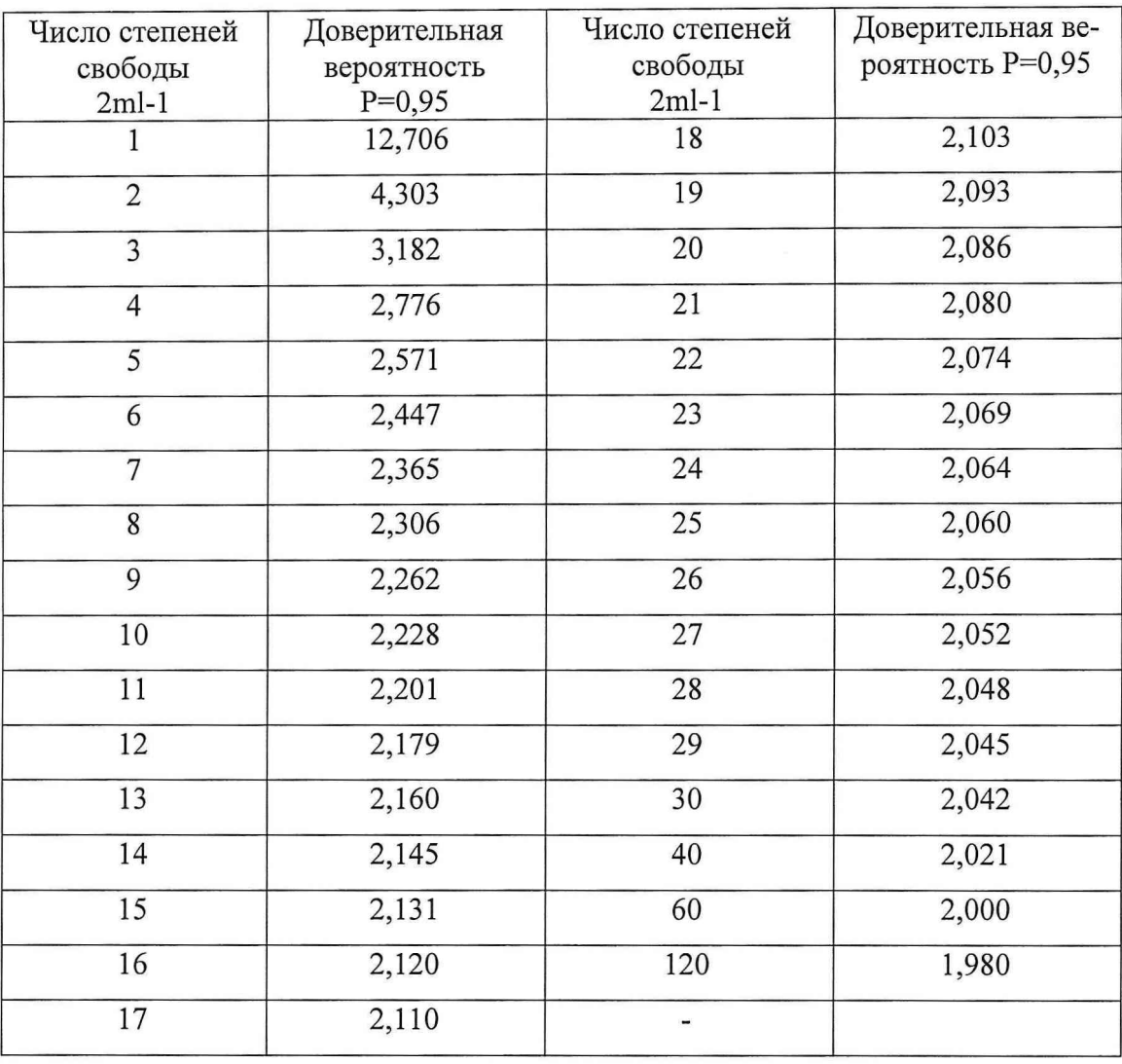

## Значения коэффициента Стьюдента-Фишера в зависимости от числа степеней свободы при доверительной вероятности Р= 0,95

## Приложение В

## (справочное)

# *П рот окол №*

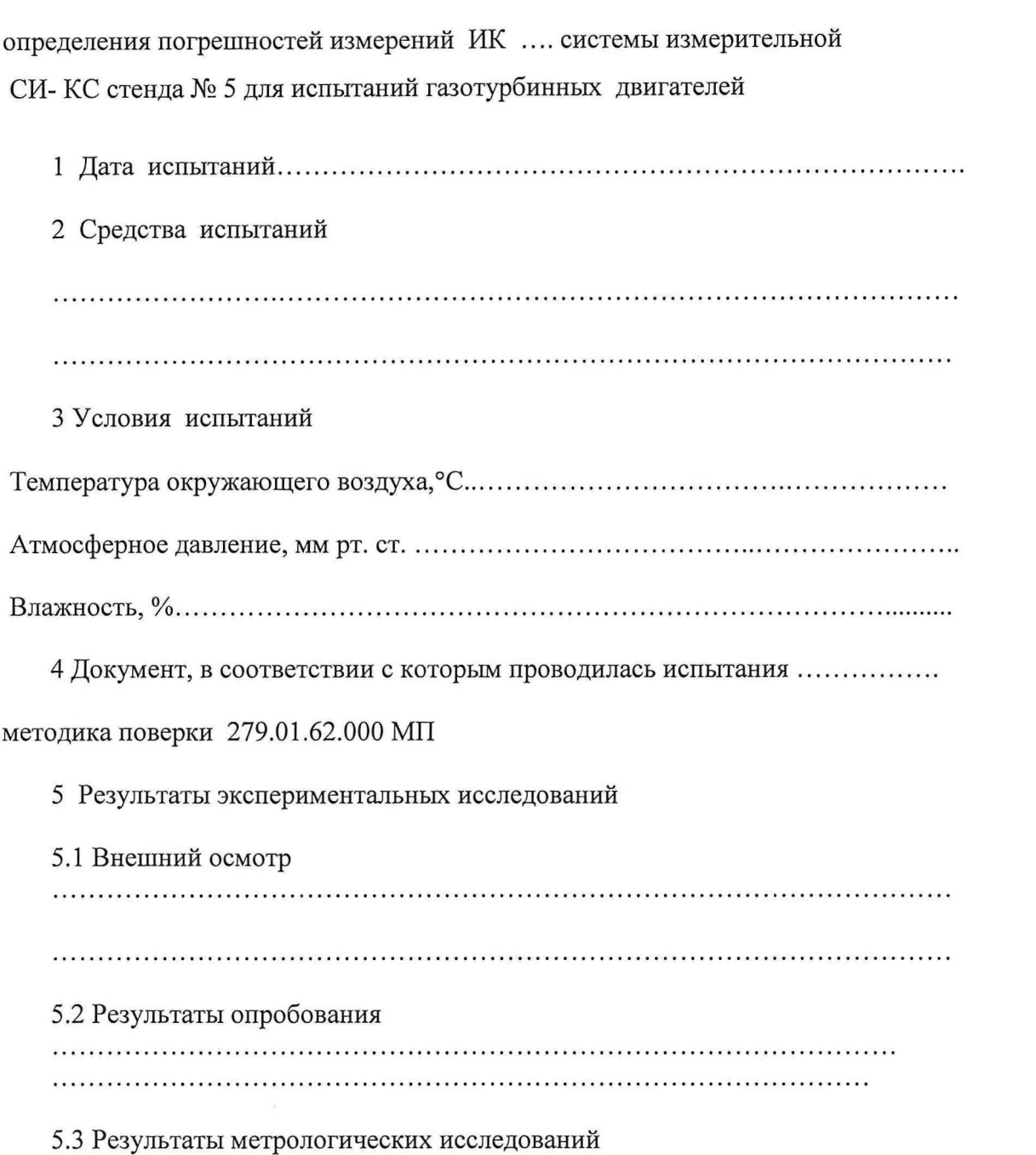

Рабочие материалы, содержащие данные по градуировкам ИК и их обработке представлены в рабочей папке № ............

Результаты метрологических исследований системы измерительной СИ - КС представлены в Таблице.

Условия исследования:

 $\mathbf{1} \times \mathbf{0} \times \mathbf{I}$ ×

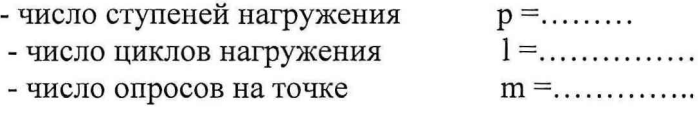

Расчет суммарной погрешности проводятся по формулам методики поверки 279.01.62.000 МП «Система измерительная СИ- КС. Методика поверки».

## Таблица

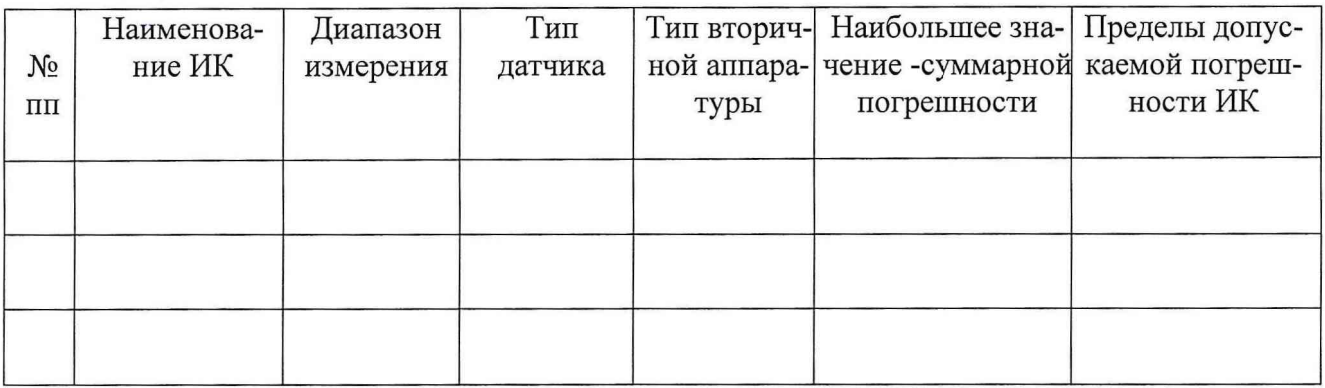

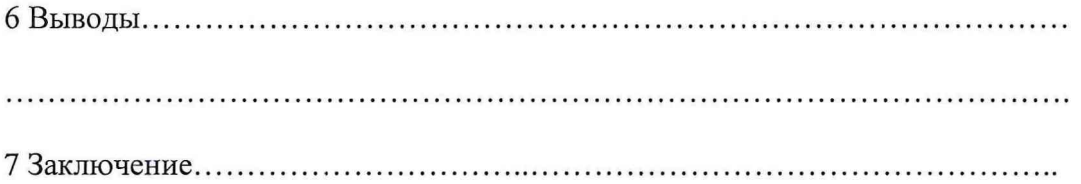

От ФГУ «32 ГНИИИ Минобороны России» ОАО «УМПО»

 $(\begin{array}{ccccccccc} \textbf{0} & \textbf{0} & \$ Подпись Фамилия И.О.

От ОАО «УМПО»

Подпись Фамилия И.О.

\_\_\_\_\_\_\_\_\_\_\_\_\_\_\_\_ ( \_\_\_\_\_\_\_\_\_\_\_\_\_\_\_\_\_ )